## **Storeroom –** Finding Costs of a Reservation (Using the ESS Portal)

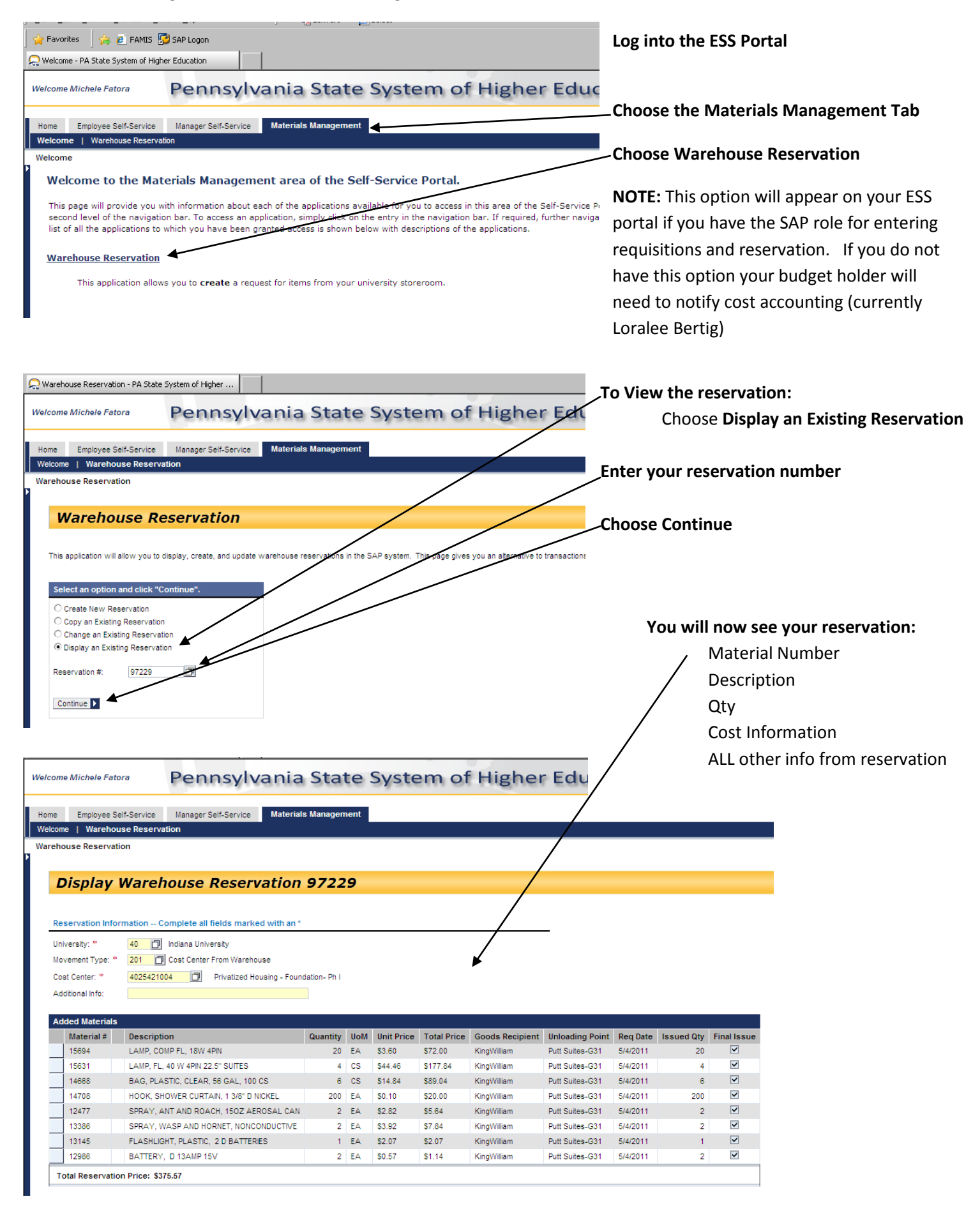